## SAP ABAP table E1PIQ US EV FINUPDATE {SEVIS update ev - update financial info}

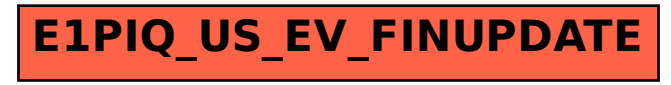